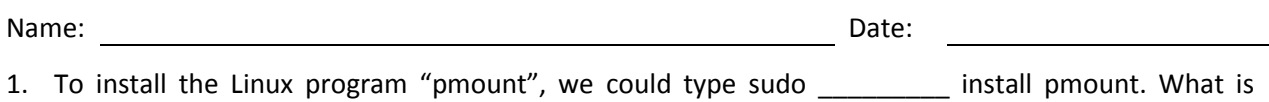

- 2. What can we type to find out the name of our USB device plugged into the Linux server?
- 3. To mount the USB thumb drive, we type pmount  $/$  /sdb1. What is the name of the missing directory?
- 4. We can access our files on the USB device from what directory?

missing from this installation expression?

- 5. We want to make an image folder for our Linux web server. We type sudo mkdir images / \_\_ / \_\_?
- 6. If a directory called "web folder" is on our Linux server. We change to the directory using what command?
- 7. To copy all of the html files from the flash drive to the Linux web server, what would we type?
- 8. To copy all of the JPG files from the flash drive to the Linux web server, what would we type?
- 9. What can we type to allow us to bypass messages telling us that we do not permissions to create folders or access files?
- 10. What do we type before unplugging the flash drive?